โครงการอบรมเชิงปฏิบัติการ ้เรื่อง "การวิจัยทางจิตเวชศาสตร์เบื้องต้น" วันที่ 31 กรกภาคม -1 สิงหาคม พ.ศ. 2557 ภาควิชาจิตเวชศาสตร์ คณะแพทยศาสตร์โรงพยาบาลรามาธิบดี

ี ชื่อโครงการ อบรมเชิงปฏิบัติการ เรื่อง "การวิจัยทางจิตเวชศาสตร์เบื้องต้น"

# โครงการนี้ตอบสนองความจำเป็นในด้าน

การวิจัยและสอดคล้องกับพันธกิจด้านการทำวิจัย และด้านบริการวิชาการ

### หลักการและเหตุผล

้ เนื่องจากภาควิชาจิตเวชศาสตร์ คณะแพทยศาสตร์โรงพยาบาลรามาธิบดี ได้กำหนดทิศทางในการพัฒนา ิภาควิชาค้านการวิจัย และสนับสนนให้อาจารย์แพทย์ แพทย์ประจำบ้าน และบคลากรค้านสขภาพจิตมีการทำวิจัย ้ เพิ่มขึ้น และให้เป็นงานวิจัยที่มีคุณภาพ ซึ่งการวิจัยทางด้านจิตเวชค่อนข้างซับซ้อนทั้งในเชิงพฤติกรรมศาสตร์ และด้านจิตใจ ต่างจากการวิจัยทางการแพทย์ในสาขาอื่น ดังนั้นเพื่อเป็นการเพิ่มพูนความรู้ในการทำวิจัยสำหรับ ้อาจารย์แพทย์ แพทย์ประจำบ้าน และบุคลากร ทางภาควิชาจิตเวชศาสตร์จึงจัดโครงการ การอบรมเชิงปฏิบัติการ เรื่อง "การวิจัยทางจิตเวชศาสตร์เบื้องต้น" ขึ้นเพื่อให้เกิดความรู้และทักษะอันจะนำไปสู่การทำวิจัยให้ประสบ ความสำเร็จ

# วัตถุประสงค์

1. เพื่อให้ผู้เข้ารับการอบรมได้รับความรู้และสามารถวางแผน ดำเนินงานวิจัยทางจิตเวชศาสตร์และ สุขภาพจิตใค้สำเร็จ

่ 2. เพื่อให้ผู้เข้ารับการอบรมสามารถดำเนินโครงการวิจัย โดยเลือกใช้สถิติได้อย่างเหมาะสม

3. เพื่อให้ผู้เข้ารับการอบรมสามารถเขียนบทความทางวิชาการ เพื่อเผยแพร่ได้

# ต้าสี้วัด

้ดัชนีชี้วัดความพึงพอใจของผู้เข้าร่วมกิจกรรม เกณฑ์การประเมิน 80 % ้จำนวนผู้เข้ารับการอบรม ต้องอยู่ร่วมรับการอบรมไม่น้อยกว่า 80% ของระยะเวลาการอบรมทั้งหมด

# ้เนื้อหาหลักสตร

- 1 การเลือกหัวข้อ และตั้งคำถามวิจัยทางจิตเวช
- 2. Research design
- ่ 3. การเลือกใช้เครื่องมือวิจัยทางจิตเวช
- 4. การสืบค้นข้อมูลโดยใช้โปรแกรม EndNote

### 5. ความรู้พื้นฐานทางสถิติ และการใช้โปรแกรมสำเร็จรูปในการวิเคราะห์ข้อมูล

6. การเขียนรายงานวิจัยเพื่อเผยแพร่

#### วิ<mark>ธี</mark>ดำเนินการ

การบรรยายประกอบสไลค์การนำเสนอ การฝึกอบรมเชิงปฏิบัติการ การอภิปรายกลุ่ม

#### ระยะเวลาดำเนินการ

 $\tilde{\mathcal{A}}$ นที่ 31 กรกฎาคม- 1 สิงหาคม พ.ศ. 2557 เวลา 08.00 – 16.00 น.

## ิสถานที่จัด

ณ อาคารเรียนและปฏิบัติการค้านการแพทย์และ โรงเรียนพยาบาลรามาธิบดี ห้อง 317-318 ี คณะแพทยศาสตร์โรงพยาบาลรามาธิบดี

#### จำนวนผู้เข้าร่วมประชุม

% 80 "

#### ค่าลงทะเบียน

3 3,500 

#### กลุ่มเป้าหมาย

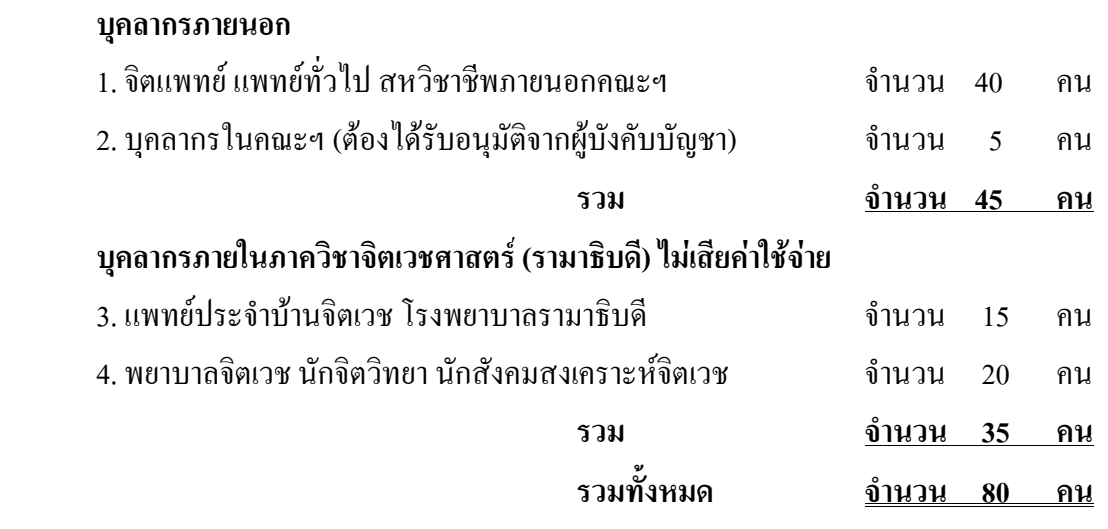

#### วิทยากรในคณะ*ๆ*

1. รศ.นพ.ชัชวาลย์ ศิลปกิจ

2. ศ.นพ.มาโนช หล่อตระกูล

3. รศ.นพ.ศิริไชย หงษ์สงวนศรี

- 4. ผศ.นพ.มนัท สูงประสิทธิ์
- 5. อ. สุภาภรณ์ แก้วโภคา

# ผลที่คาดว่าจะได้รับ

1.ผู้เข้ารับการอบรมได้รับความรู้และสามารถวางแผน ดำเนินงานวิจัยทางจิตเวชศาสตร์และสุขภาพจิต ได้สำเร็จ

2. ผู้เข้ารับการอบรมสามารถดำเนินโครงการวิจัย โดยเลือกใช้สถิติได้อย่างเหมาะสม

3. ผู้เข้ารับการอบรมสามารถเขียนบทความทางวิชาการ เพื่อเผยแพร่ได้

#### การบูรณาการ

มีการนำโครงการไปบูรณาการกับการวิจัย

# การประเมินผลเมื่อสิ้นสุดการประชุม

- 1. ประเด็นการประเมิน
- ประเมินวัตถุประสงค์ เนื้อหา ความเหมาะสมของวิทยากร สถานที่และสิ่งอำนวยความสะดวก ีเอกสาร อุปกรณ์และสื่อประกอบการอบรมและระยะเวลาที่จัด
- 2. วิธีการ/เครื่องมือที่ใช้ในการประเมิน
- แบบสอบถามโดยให้ผู้เข้าอบรมประเมินเมื่อเสร็จสิ้นการอบรม

## ผู้รับผิดชอบโครงการ

ือ.พญ.นิคา ลิ้มสุวรรณ , อ.นพ.คมสันต์ เกียรติรุ่งฤทธิ์ , อ.นพ.สัญชัย กุลาดี ิภาควิชาจิตเวชศาสตร์ คณะแพทยศาสตร์โรงพยาบาลรามาธิบดี โทร. 02-201 1478

## ผู้ประสานงานโครงการ

นส.พรรณี พงศ์เชี่ยวบุญ โทร.61128 ็บส มณฑิรา พงน์ศรี

## หน่วยงานรับผิดชอบการจัดประชุม

งานบริการวิชาการ อาคารวิจัยและสวัสดิการ ชั้น 1โทร. 02-201 2193, 02-201 1542, 02-201 2606 โทรสาร 02-201 2607

ผู้ประสานงานในการจัดประชุม

- 1. น.ส.รจนา บุญเลิศกุล
- 2. น.ส.กรกมล สุนทรพิทักษ์กุล
- 3. น.ส.กัณฐมณี กอดแก้ว
- 4. นายสุรพรรณ ตุ้มเพ็ชร์